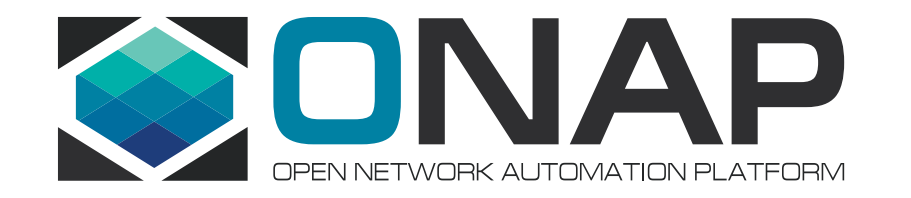

# ASD PoC Update

Prepared by Ericsson

2022-03-29

# ASD PoC Plan & Status

- SDC Onboarding is in progress by the Ericsson SDC team (https://wiki.onap.org/display/L
	- Creating Resource VF based on ASD
	- ASD specific metadata is copied to Resource VF
	- Code is being contributed, including enhanced TOSCA parser
- Ericsson SO team is working on AS orchestration (https://wiki.onap.org/display/DW/ASD-Bas
	- Initial PoC Scope is set
	- AS LCM Restful Protocols swagger is built
	- once a SO branch (as-orchestration) is created, PoC code will be contributed

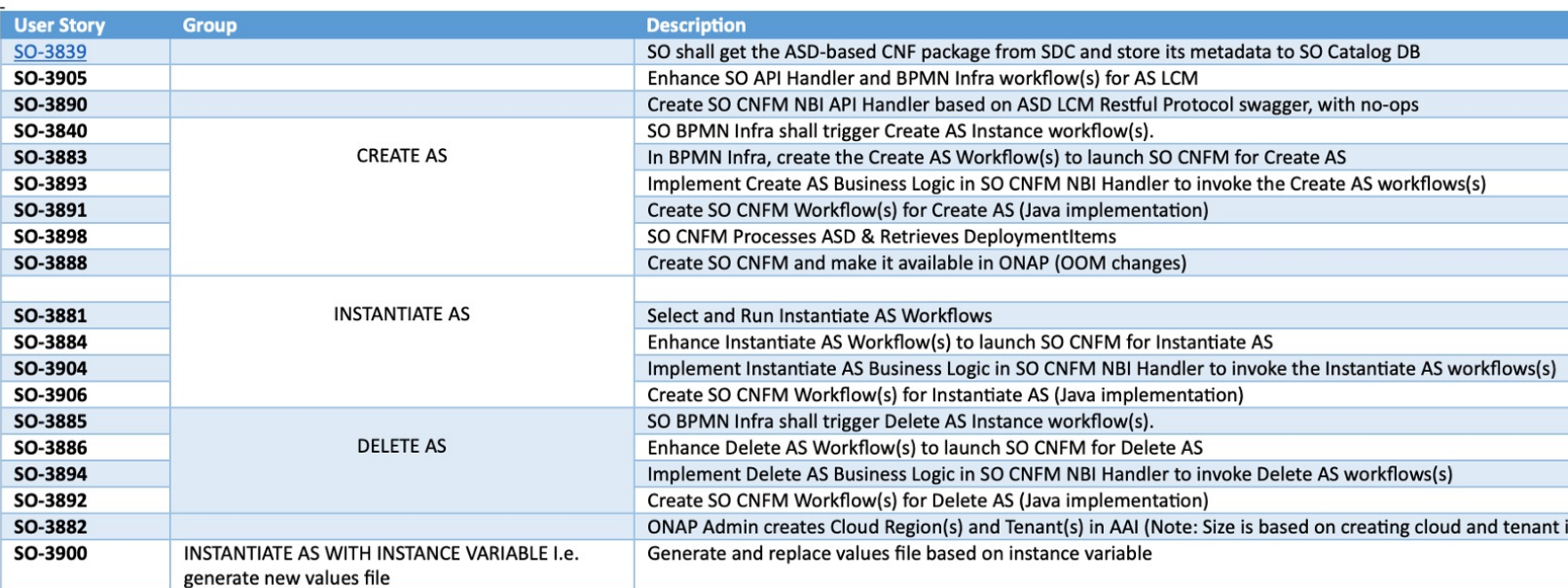

#### **TITHE LINUX FOUNDATION**

# ASD Onboarding & Orchestration

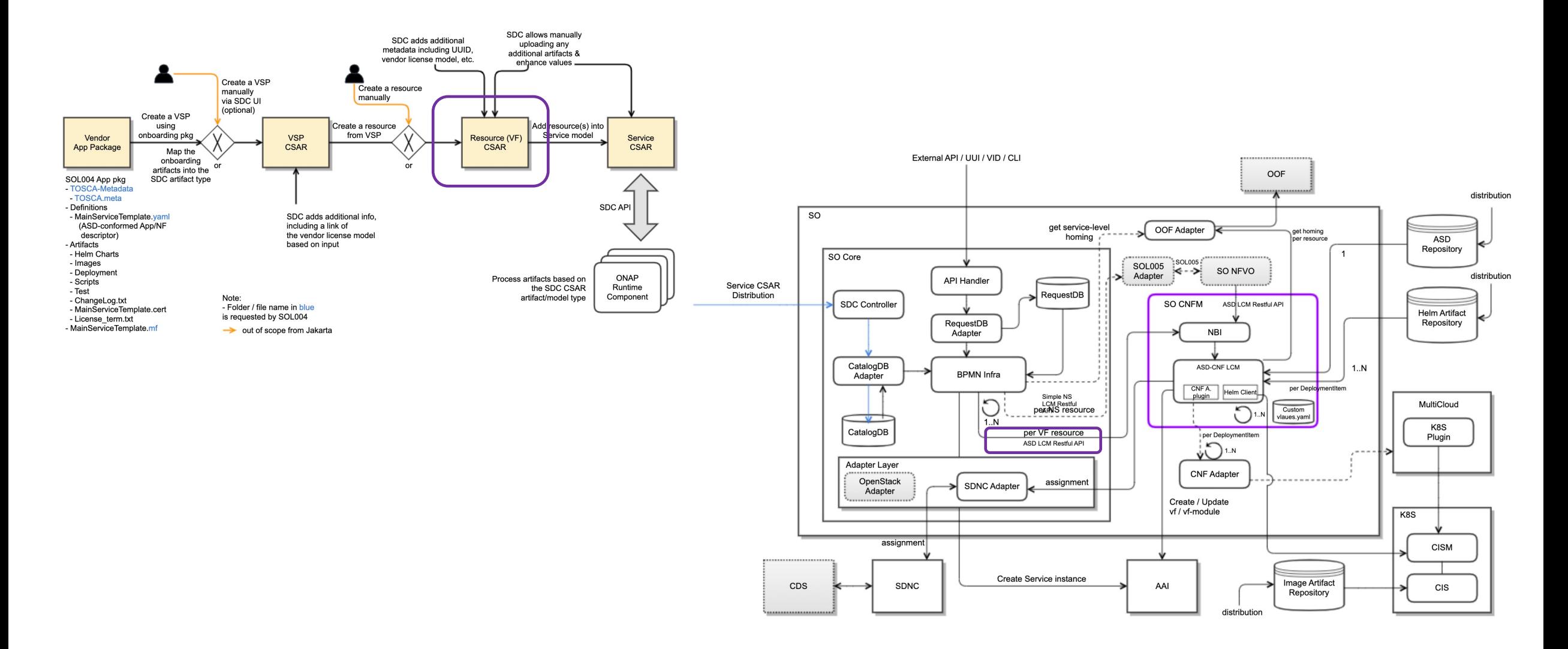

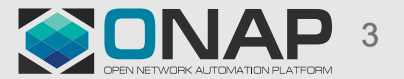

**TITHE LINUX FOUNDATION** 

# Supported AS LCM Operations

- Lif[ecycle Management Interfaces](https://wiki.onap.org/display/DW/ASD+LCM+RESTful+Protocols+for+SO+CNF+Manager)
	- Create AS
	- Instantiate AS
	- Terminate AS (could be part of Delete AS)
	- Delete AS
	- Query AsInstance
	- Update AS (stretch goal)
- The latest AS LCM Restful APIs swagger
	- https://wiki.onap.org/display/DW/ASD+LCM+RESTful+Protocols+f TfulProtocolsforSOCNFManager-SwaggerFile

### Create AS Instance Resource

- REST Interface
	- POST .../as\_instances (CreateAsRequest)
	- 201 Created (AsInstance)
- CreateAsRequest

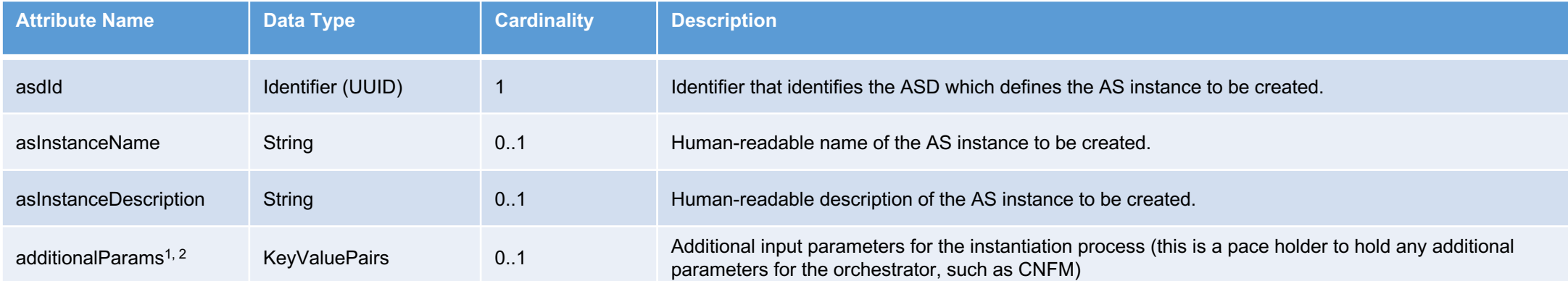

1. The additional parameters can be passed to define custom values. All keys that are separated by dots are handled as separate values. Passing a value file content is under consideration. Special characters are allowed to represent \n, \., etc.

2. The target cluster name could be passed thru additionalParams if the client wants to select the target cluster.

• AsInstance (see the AsInstance section)

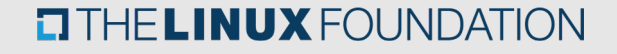

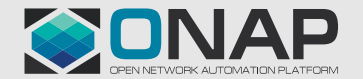

### Instantiate AS Instance Resource (1/2)

- REST Interface
	- POST .../as\_instances/{asInstanceId}/instantiate (InstantiateAsRequest)
	- 202 Accepted ()
	- Send asLcmOperationOccurrenceNotification (STARTING/PROCESSING/COMPLETED) : out of scope
	- 200 OK (AsLcmOpOcc:operationState=COMPLETED) : out of scope

Note: in the initial PoC, the Query Individual AS will be used instead of the LcmOpOcc to check the status

• InstantiateAsRequest

**TITHE LINUX FOUNDATION** 

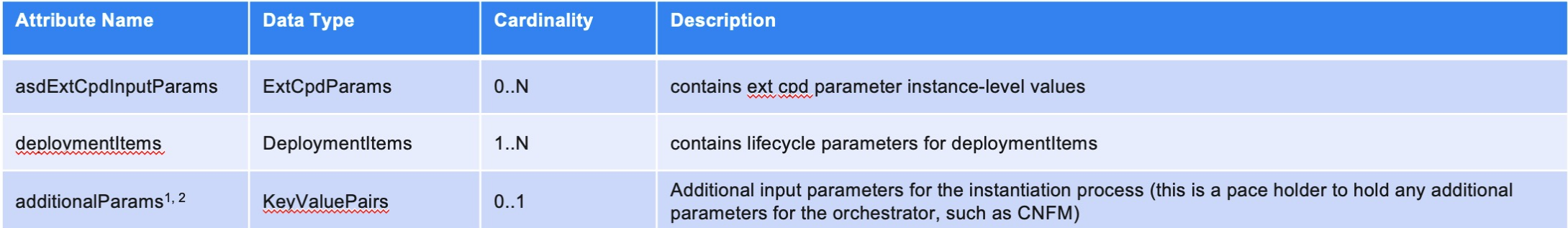

- 1. The additional parameters can be passed to define custom values. All keys that are separated by dots are handled as separate values. Passing a value file content is under consideration. Special characters are allowed to represent \n, \., etc.
- 2. The target cluster name could be passed thru additionalParams if the client wants to select the target cluster.

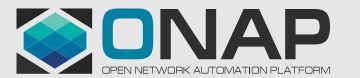

### Instantiate AS Instance Resource (2/2)

• ExtCpdParams

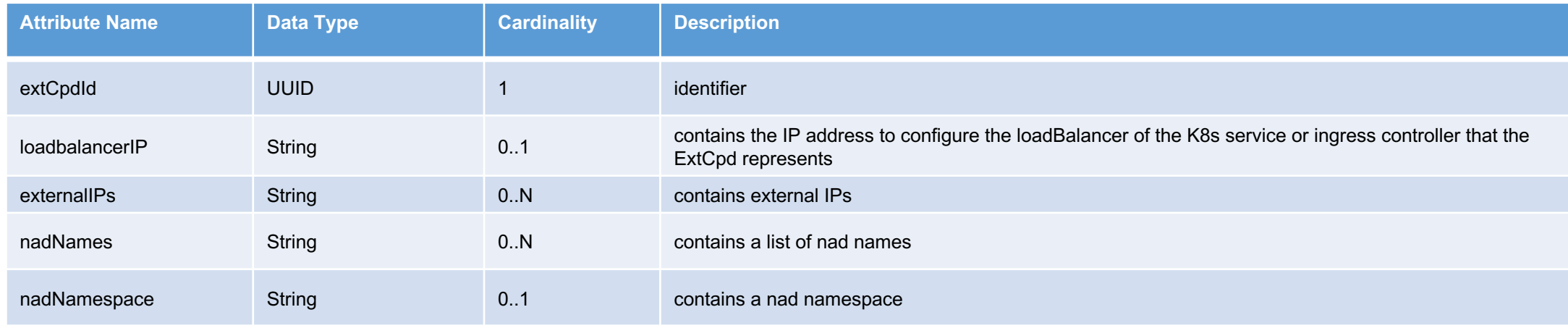

• DepolymentItems

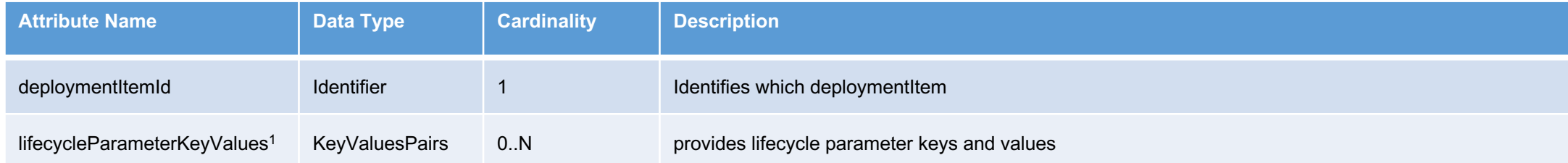

1. provides instance-level key-value sets for the Helm Charts values file(s)

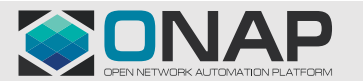

#### **TITHELINUX FOUNDATION**

### Terminate AS Instantiate Resource

#### • REST Interface

- POST .../as\_instances/{asInstanceId}/terminate (TerminateAsRequest)
- 202 Accepted ()
- Send asLcmOperationOccurrenceNotification (STARTING/PROCESSING/COMPLETED) : out of scope
- 200 OK (AsLcmOpOcc:operationState=COMPLETED) : out of scope

Note 1: in the initial PoC, the Query Individual AS will be used instead of the LcmOpOcc to check the status Note 2: the Terminate AS Instance Resource operation could be part of the Delete AS Instance Resource operation.

• TerminateAsRequest

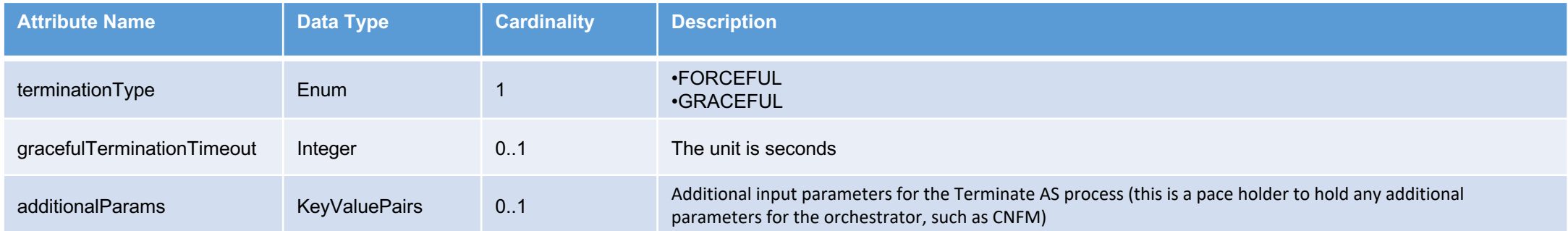

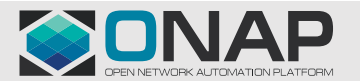

### Delete AS Instantiate Resource

- REST Interface
	- DELETE .../as\_instances/{asInstanceId}
	- 204 No Content

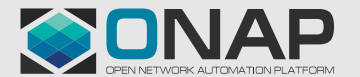

# Query Individual AS Instance Resource (1/2)

- REST Interface
	- GET .../as\_instances/{asInstanceId}
	- 200 OK (AsInstance)
- AsInstance (contains instance-level information for AS LCM, not holding information of a CNF instance)

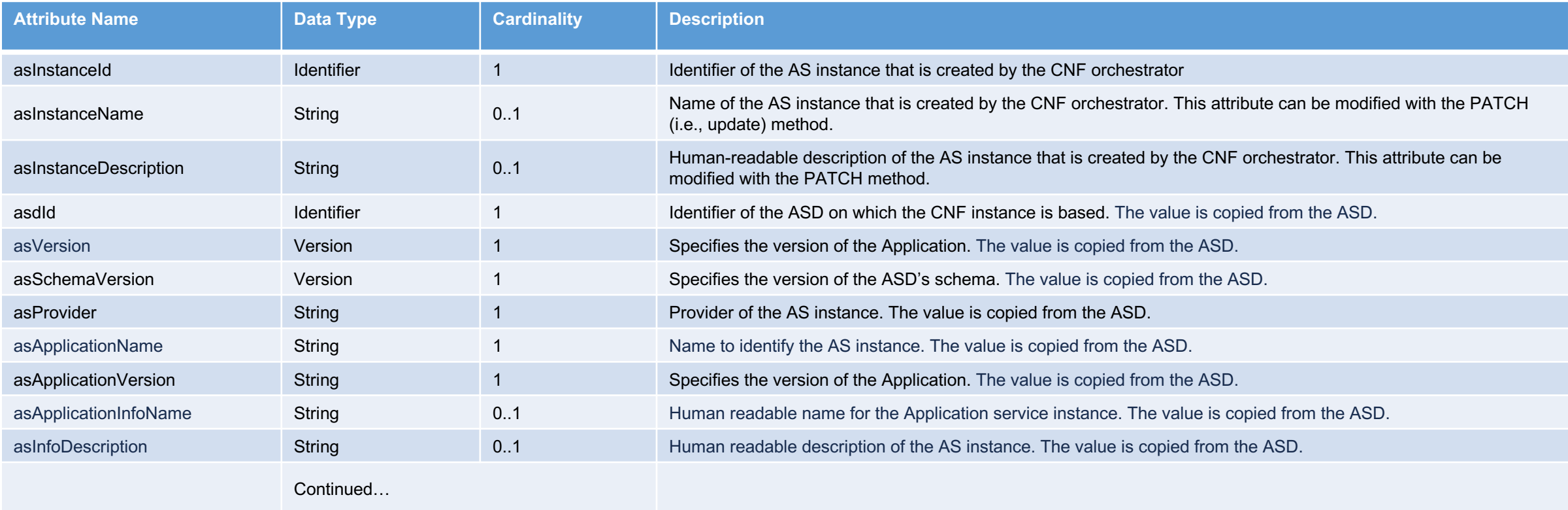

#### **ETHELINUX FOUNDATION**

# Query Individual AS Instance Resource (2/2)

• AsInstance (continued)

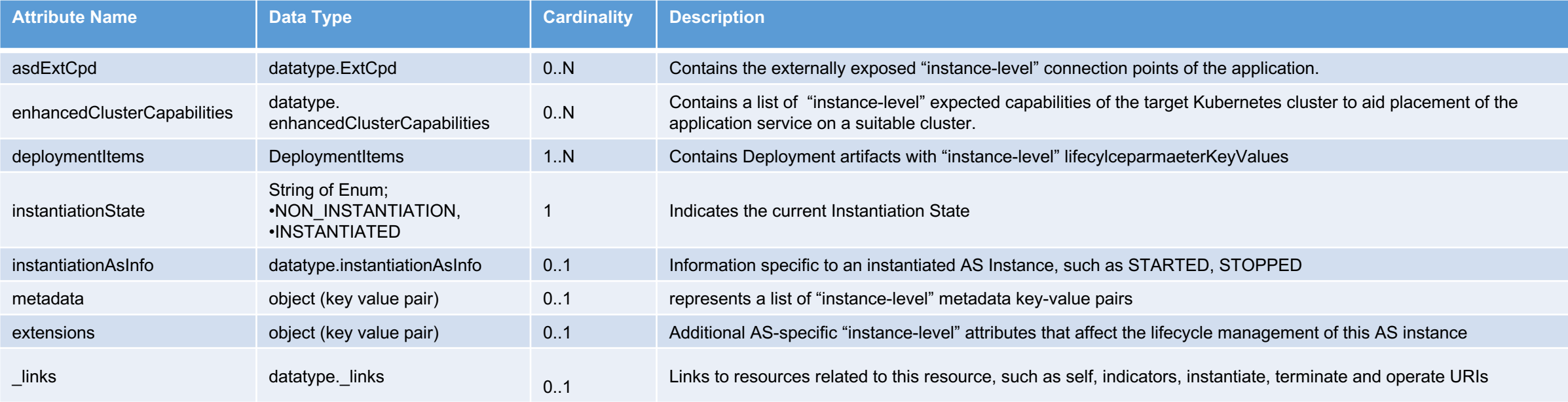

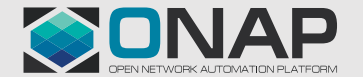